This section presents you various set of Mock Tests related to **SAP CCA**. You can download these sample mock tests at your local machine and solve offline at your convenience. Every mock test is supplied with a mock test key to let you verify the final score and grade yourself.

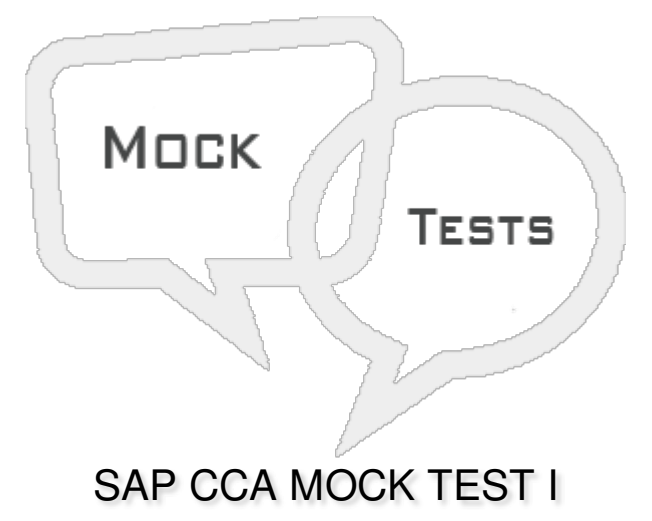

#### **Q 1 - Which of the following contains master data objects: Cost center, activity types and Static key figures?**

- A Cost [Center](javascript:void(0);)
- B Profit [Centers](javascript:void(0);)
- C [Investment](javascript:void(0);) Centers
- D None of [these](javascript:void(0);)

#### **Q 2 - Which of the following statement is/are incorrect about Controlling module?**

- A Controlling provides information for management [decision-making.](javascript:void(0);)
- B Controlling and Financial Accounting are [independent](javascript:void(0);) components in the SAP system.
- C One of the main task of [Controlling](javascript:void(0);) is planning.
- D You can implement Controlling module completely [independent](javascript:void(0);) of FI.

#### Q 3 - In Cost Center hierarchy, which of the following comes at the top in a normal scenario?

- A [Organization](javascript:void(0);)
- B [Functional](javascript:void(0);) Areas
- C Sub [Areas](javascript:void(0);)
- D [Activities](javascript:void(0);)

# **Q 4 - Which of the Transaction code can be used to create an activity type in Controlling?**

A - [KX01](javascript:void(0);)

B - [KL01](javascript:void(0);)

- C [KM01](javascript:void(0);)
- D None of [these](javascript:void(0);)

#### **Q 5 - Which of the following is not a master data element in SAP Controlling?**

- A Cost [Center](javascript:void(0);)
- B Cost [Elements](javascript:void(0);)
- C [Activity](javascript:void(0);) Types
- D [Business](javascript:void(0);) Area
- E Key [Figures](javascript:void(0);)

## **Q 6 - Which of the following is incorrect about Cost Center?**

A - Cost center in accounting is used to differentiate between different activities and for [differentiated](javascript:void(0);) controlling of costs arising in an organization.

B - Each cost center is [assigned](javascript:void(0);) with different activity types and each activity type shows the specific activities in cost center.

C - You can create Cost center without using cost center [hierarchical](javascript:void(0);) structure.

D - Cost centers can be further combined into cost center groups and they can be used to create cost center [hierarchies.](javascript:void(0);)

#### **Q 7 - To create a secondary cost element, system checks account already exists in Financial Accounting and if an account exists, secondary cost element can't be created?**

- A [True](javascript:void(0);)
- B [False](javascript:void(0);)

# **Q 8 - Cost element for Order settlement is an example of?**

- A Primary Cost [element](javascript:void(0);)
- B [Secondary](javascript:void(0);) Cost Element
- C Cost [Center](javascript:void(0);)
- D None of [these](javascript:void(0);)

**Q 9 - When you post a fixed amount to a cost elements by mentioning account number, it is**

#### **known as?**

- A [Indirect](javascript:void(0);) Posting
- B Direct [Posting](javascript:void(0);)
- C [Subsequent](javascript:void(0);) Posting
- D None of the [above](javascript:void(0);)

**Q 10 - Which of the following resource type can be used for Overhead Cost Controlling?**

- A [Type](javascript:void(0);) R
- B [Type](javascript:void(0);) M
- C [Type](javascript:void(0);) B
- D [Type](javascript:void(0);) D

## **Q 11 - Which of the following Transaction Code is used to create Cost Center Element?**

- A [KAH1](javascript:void(0);)
- B [KAH2](javascript:void(0);)
- C [KH1](javascript:void(0);)
- D [KH2](javascript:void(0);)

## Q 12 - When you create a Cost Center Group, you can't copy an existing group as template and **you have to define the structure as new one cos of security?**

A - [True](javascript:void(0);)

B - [False](javascript:void(0);)

# ANSWER SHEET

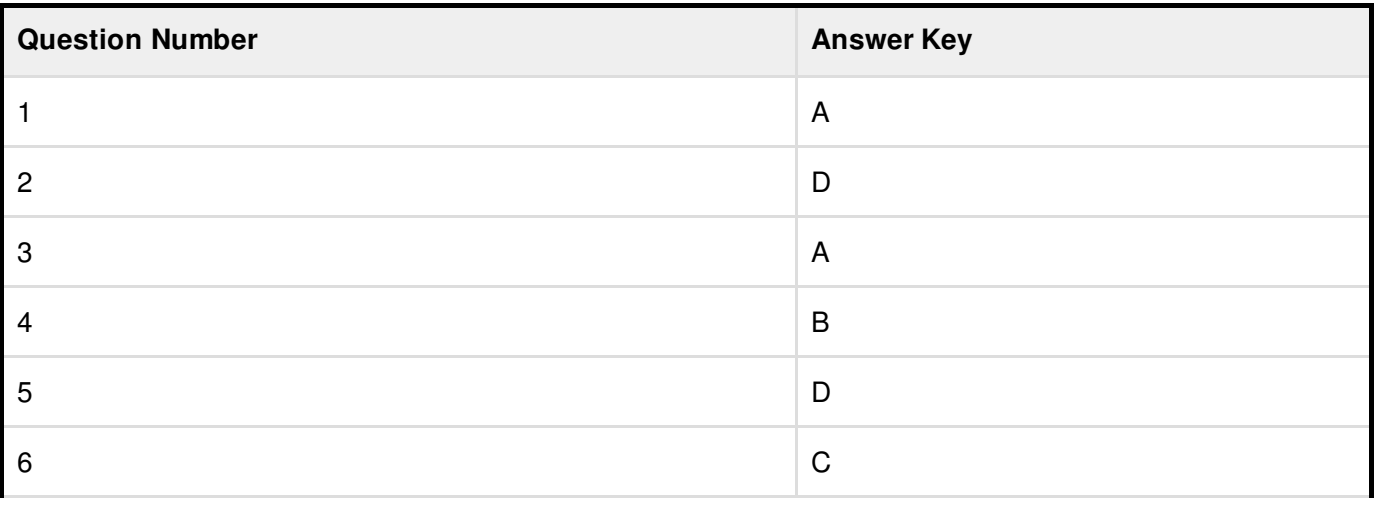

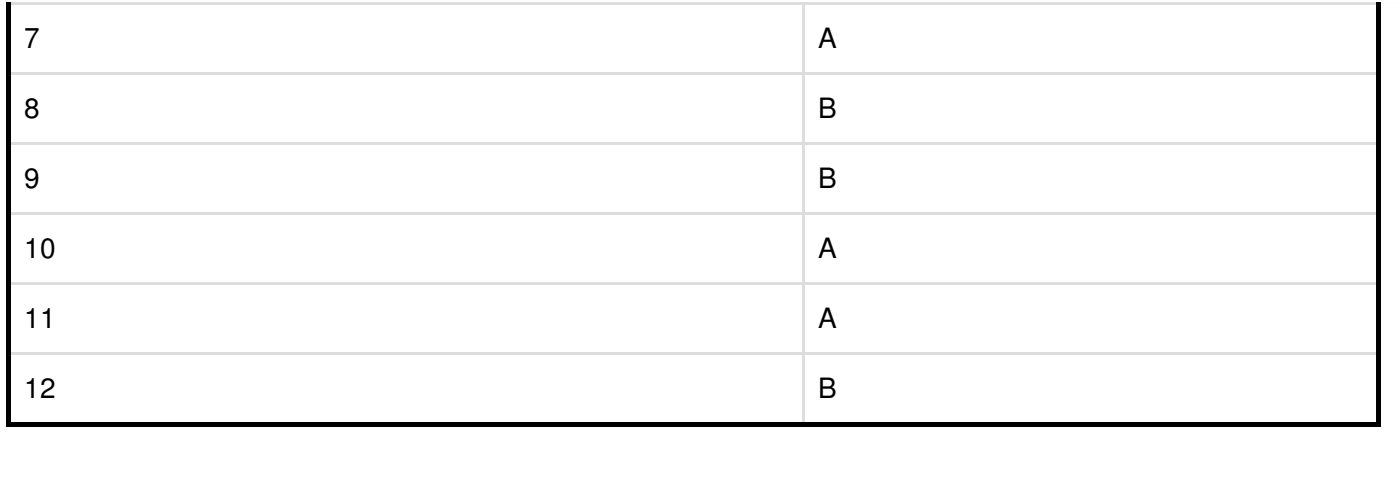